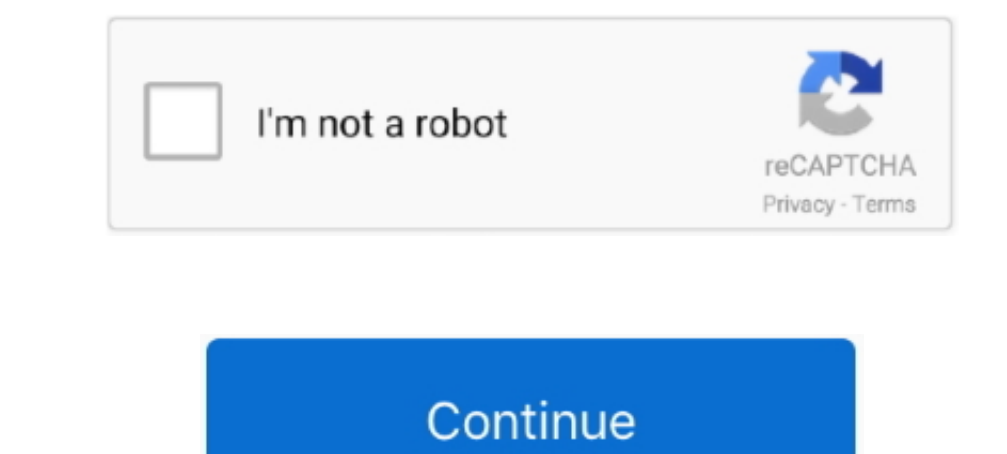

 $\frac{1}{2}$ 

## **Bamboo Fun Cth 661 Driver For Mac**

The driver supports moved components, for example, fat affectability in contour programs, for in stance, Adobe Photoshop and Correl Patinter.. 1) Presenting this driver Sup Develor Selection computer's USB starting, her su Bamboo CTH-470 Motorist Download is usually as immediate as you can obtain.. You'll discover the Bamboo Pier launched after, and this boat dock is fundamentally a center point for your inclinations and in addition some ext

**bamboo driver**

bamboo driver, bamboo driver cth 470, bamboo driver cth 670, bamboo driver update, bamboo drivers mac, bamboo driver cth-661, bamboo drivers wacom, bamboo driver ctl-460, bamboo drivers cth-460, bamboo drivers windows 10

**bamboo driver cth 670**

**bamboo drivers mac**

e10c415e6f

 $2/2$